#### **BAB IV**

### **HASIL PENELITIAN**

#### **A. Deskripsi Data**

Penelitian ini dimulai pada tanggal 7 Februari 2019 sampai 05 Maret 2019 di MI se-Kecamatan Sumbergempol Tulungagung. Sampel yang digunakan sebagai penelitian adalah siswa siswi MI Riyadlotul Uqul dan MI Hidayatul Mubtadiin yang total berjumlah 94 siswa. Penelitian ini dilaksanakan dengan tujuan untuk mengetahui "Pengaruh Pendidikan Orang Tua dan Motivasi Belajar Terhadap Prestasi Belajar Siswa Di MI se-Kecamatan Sumbergempol". Penelitian ini termasuk penelitian korelasional karena penelitian ini bertujuan untuk mengetahui hubungan dua variabel yaitu pendidikan orang tua  $(X_1)$ , motivasi belajar  $(X_2)$ , dan pendidikan orang tua dan motivasi belajar  $(X_1, X_2)$ , terhadap prestasi belajar siswa  $(Y)$ .

Statistik deskriptif ini digunakan sebagai dasar untuk menguraikan kecenderungan jawaban responden dari tiap-tiap variabel, baik mengenai pendidikan orang tua dan motivasi belajar siswa. Untuk penyajian data dari hasil penelitian perolehan data terkait dengan penelitian yang dilakukan dengan pengumpulan data secara langsung dengan menyebarkan angket kepada responden. Angket disebarkan pada 94 siswa di 2 sekolah. Yaitu MI Riyadlotul Uqul dan MI Hidayatul Mubtadiin dengan rincian 42 siswa dan 52 siswa.

1. Pendidikan Orang Tua

Instrumen yang digunakan untuk mengetahui motivasi siswa berupa angket terbuka yang mengharuskan siswa mengisi pendidikan orang tua mereka. Dari data yang didapat, setidaknya ada 5 jenis jenjang pendidikan orang tua yang berbeda, yaitu mulai SD, SMP, SMA, D3, dan S-1. Berdasarkan total skor tersebut dapat ditentukan skor rata-rata yang menggambarkan pendidikan orang tua yang terdiri dari lima jenjang yaitu sangat SD, SMP, SMA, D3, dan S-1.

Selengkapnya untuk hasil jawaban dari para responden disajikan dalam tabel di bawah ini yaitu :

| mash i chununun Orang Tuu |                |                  |     |                |                  |  |
|---------------------------|----------------|------------------|-----|----------------|------------------|--|
| NO                        | <b>Sekolah</b> | Pendidikan       | NO. | <b>Sekolah</b> | Pendidikan       |  |
| $\bullet$                 |                | <b>Orang Tua</b> |     |                | <b>Orang Tua</b> |  |
| $\mathbf{1}$              | MI Riyadlotul  | $S-1$            | 48  | MI Hidayatul   | D <sub>3</sub>   |  |
|                           | Uqul           |                  |     | Mubtadiin      |                  |  |
| $\overline{2}$            | MI Riyadlotul  | $S-1$            | 49  | MI Hidayatul   | $S-1$            |  |
|                           | Uqul           |                  |     | Mubtadiin      |                  |  |
| $\overline{3}$            | MI Riyadlotul  | D <sub>3</sub>   | 50  | MI Hidayatul   |                  |  |
|                           | Uqul           |                  |     | Mubtadiin      | $S-1$            |  |
| $\overline{4}$            | MI Riyadlotul  | <b>SMA</b>       | 51  | MI Hidayatul   | $S-1$            |  |
|                           | Uqul           |                  |     | Mubtadiin      |                  |  |
| 5                         | MI Riyadlotul  | <b>SMA</b>       | 52  | MI Hidayatul   | <b>SMA</b>       |  |
|                           | Uqul           |                  |     | Mubtadiin      |                  |  |
| 6                         | MI Riyadlotul  | $S-1$            | 53  | MI Hidayatul   | $S-1$            |  |
|                           | Uqul           |                  |     | Mubtadiin      |                  |  |
| $\overline{7}$            | MI Riyadlotul  | D <sub>3</sub>   | 54  | MI Hidayatul   | $S-1$            |  |
|                           | Uqul           |                  |     | Mubtadiin      |                  |  |
| 8                         | MI Riyadlotul  | D <sub>3</sub>   | 55  | MI Hidayatul   | $S-1$            |  |
|                           | Uqul           |                  |     | Mubtadiin      |                  |  |
| 9                         | MI Riyadlotul  | D <sub>3</sub>   | 56  | MI Hidayatul   | D <sub>3</sub>   |  |
|                           | Uqul           |                  |     | Mubtadiin      |                  |  |
| 10                        | MI Riyadlotul  | D <sub>3</sub>   | 57  | MI Hidayatul   | D <sub>3</sub>   |  |

**Tabel 4.1 Hasil Pendidikan Orang Tua**

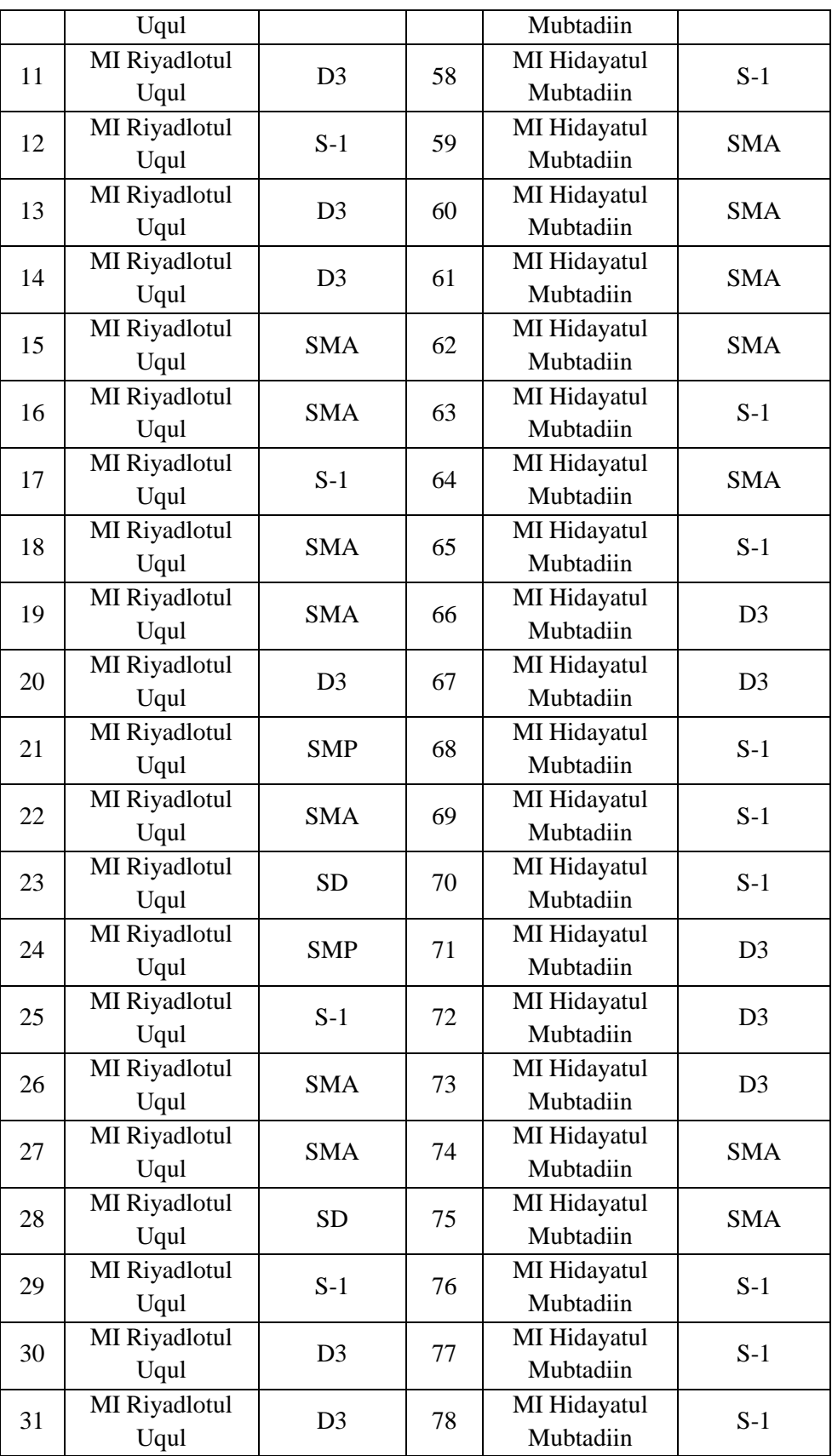

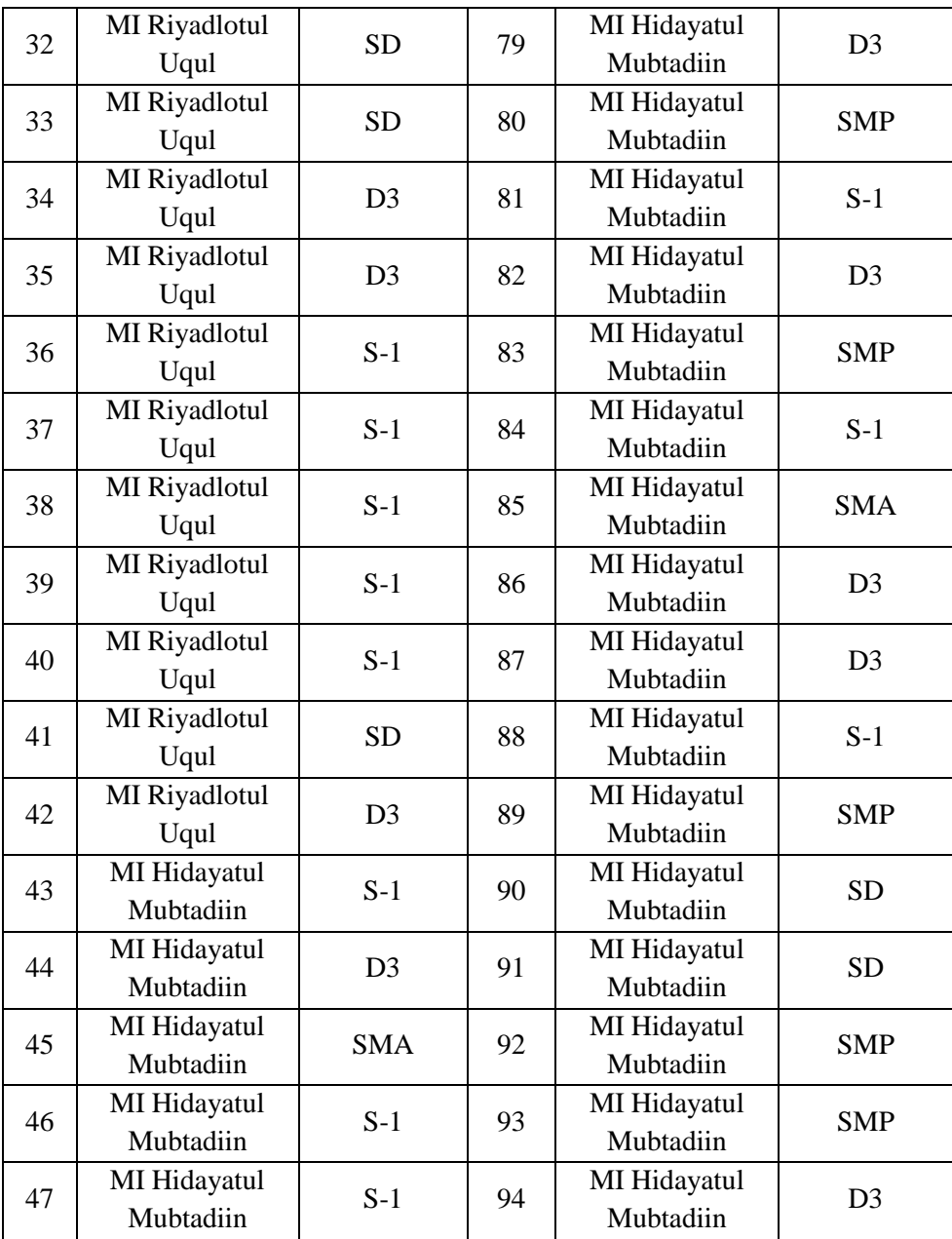

Keterangan : SD : 1

- SMP : 2 SMA : 3 D3 : 4
- $S-1 : 5$

Data hasil angket motivasi yang dikumpulkan dari responden sebanyak 94. Berdasarkan analisa deskriptif yang diolah dengan menggunakan bantuan *SPSS 18.0 for windows*. Hasilnya dapat dilihat pada tabel berikut :

|                       | pendidikan |
|-----------------------|------------|
|                       | orang tua  |
| N<br>Valid            | 94         |
| Missing               | 0          |
| Mean                  | 3.78       |
| Median                | 4.00       |
| Mode                  | 5          |
| <b>Std. Deviation</b> | 1.220      |
| Variance              | 1.487      |
| Range                 | 4          |
| Minimum               | 1          |
| Maximum               | 5          |
| Sum                   | 355        |

**Tabel 4.2 Statistik Deskriptif**

Untuk variabel pendidikan orang tua (X1) dapat diketahui rata-rata (mean) yaitu 3.78 dibulatkan menjadi 4, median (Me) yaitu 4.00, modus (Mo) yaitu 5, dan standar deviasi yaitu 1.220 dibulatkan menjadi 1. Skor maksimum yang diperoleh yaitu 5 dan skor minimumnya yaitu 1.

**Tabel 4.3 Distribusi Frekuensi Pendidikan Orang Tua**

| Kelas          | Frekuensi |
|----------------|-----------|
|                |           |
| $\overline{2}$ |           |
| 3              | 19        |
|                | 28        |
| 5              | 33        |
| Total          | 94        |

Adapun pada tabel distribusi frekuensi pada pendidikan orang tua dapat digambarkan ke dalam bentuk histogram sebagai berikut :

**Gambar 4.1 Histogram Pendidikan orang tua**

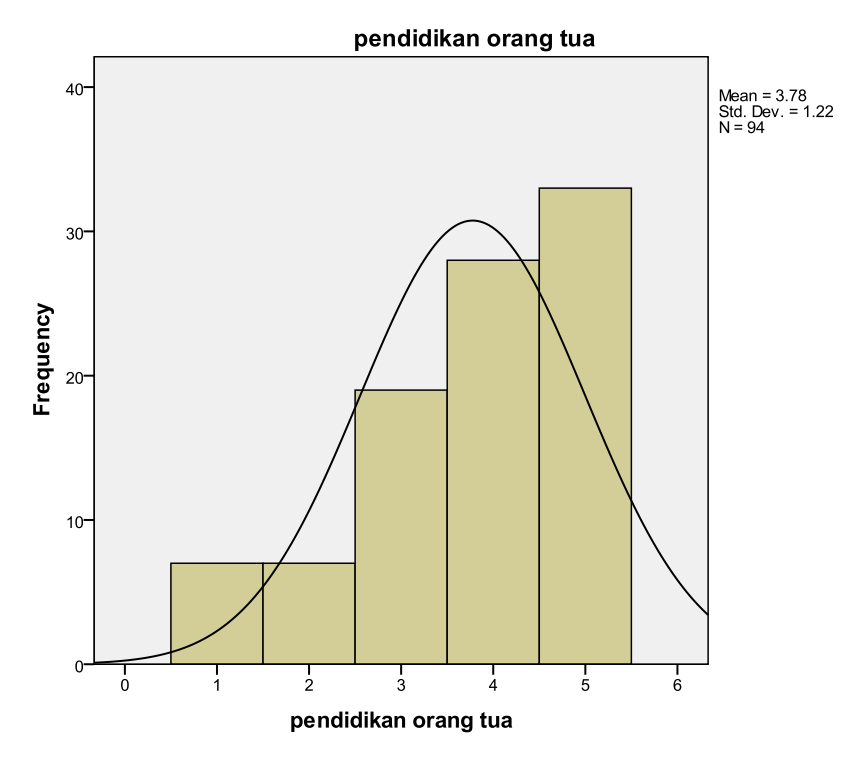

### 2. Motivasi Belajar

Instrumen yang digunakan untuk mengetahui motivasi belajar siswa berupa angket yang terdiri dari 35 item pernyataan, yang masingmasing item pernyataan mempunyai 5 alternatif jawaban dengan rentang skor 1-5. Skor harapan terendah adalah 35 sedangkan total skor harapan tertinggi adalah 175. Berdasarkan total skor harapan tersebut dapat ditentukan skor rata-rata yang menggambarkan tingkat motivasi belajar siswa yang mantap dan stabil yang terdiri dari empat kategori yaitu sangat setuju, setuju, tidak setuju, kurang setuju dan sangat tidak setuju.

Selengkapnya untuk hasil jawaban angket dari para responden disajikan dalam tabel di bawah ini yaitu:

| NO             | Sekolah               | Skor<br>Motivasi | NO. | Sekolah                   | Skor<br>Motivasi |
|----------------|-----------------------|------------------|-----|---------------------------|------------------|
| $\mathbf{1}$   | MI Riyadlotul<br>Uqul | 110              | 48  | MI Hidayatul<br>Mubtadiin | 103              |
| $\overline{2}$ | MI Riyadlotul<br>Uqul | 102              | 49  | MI Hidayatul<br>Mubtadiin | 110              |
| 3              | MI Riyadlotul<br>Uqul | 113              | 50  | MI Hidayatul<br>Mubtadiin | 110              |
| $\overline{4}$ | MI Riyadlotul<br>Uqul | 106              | 51  | MI Hidayatul<br>Mubtadiin | 105              |
| 5              | MI Riyadlotul<br>Uqul | 104              | 52  | MI Hidayatul<br>Mubtadiin | 103              |
| 6              | MI Riyadlotul<br>Uqul | 102              | 53  | MI Hidayatul<br>Mubtadiin | 102              |
| 7              | MI Riyadlotul<br>Uqul | 110              | 54  | MI Hidayatul<br>Mubtadiin | 107              |
| 8              | MI Riyadlotul<br>Uqul | 110              | 55  | MI Hidayatul<br>Mubtadiin | 108              |
| 9              | MI Riyadlotul<br>Uqul | 109              | 56  | MI Hidayatul<br>Mubtadiin | 110              |
| 10             | MI Riyadlotul<br>Uqul | 110              | 57  | MI Hidayatul<br>Mubtadiin | 107              |
| 11             | MI Riyadlotul<br>Uqul | 105              | 58  | MI Hidayatul<br>Mubtadiin | 106              |
| 12             | MI Riyadlotul<br>Uqul | 106              | 59  | MI Hidayatul<br>Mubtadiin | 107              |
| 13             | MI Riyadlotul<br>Uqul | 102              | 60  | MI Hidayatul<br>Mubtadiin | 107              |
| 14             | MI Riyadlotul<br>Uqul | 108              | 61  | MI Hidayatul<br>Mubtadiin | 107              |
| 15             | MI Riyadlotul<br>Uqul | 109              | 62  | MI Hidayatul<br>Mubtadiin | 116              |
| 16             | MI Riyadlotul<br>Uqul | 106              | 63  | MI Hidayatul<br>Mubtadiin | 110              |
| 17             | MI Riyadlotul<br>Uqul | 101              | 64  | MI Hidayatul<br>Mubtadiin | 109              |

**Tabel 4.4 Hasil Angket Motivasi Belajar Siswa**

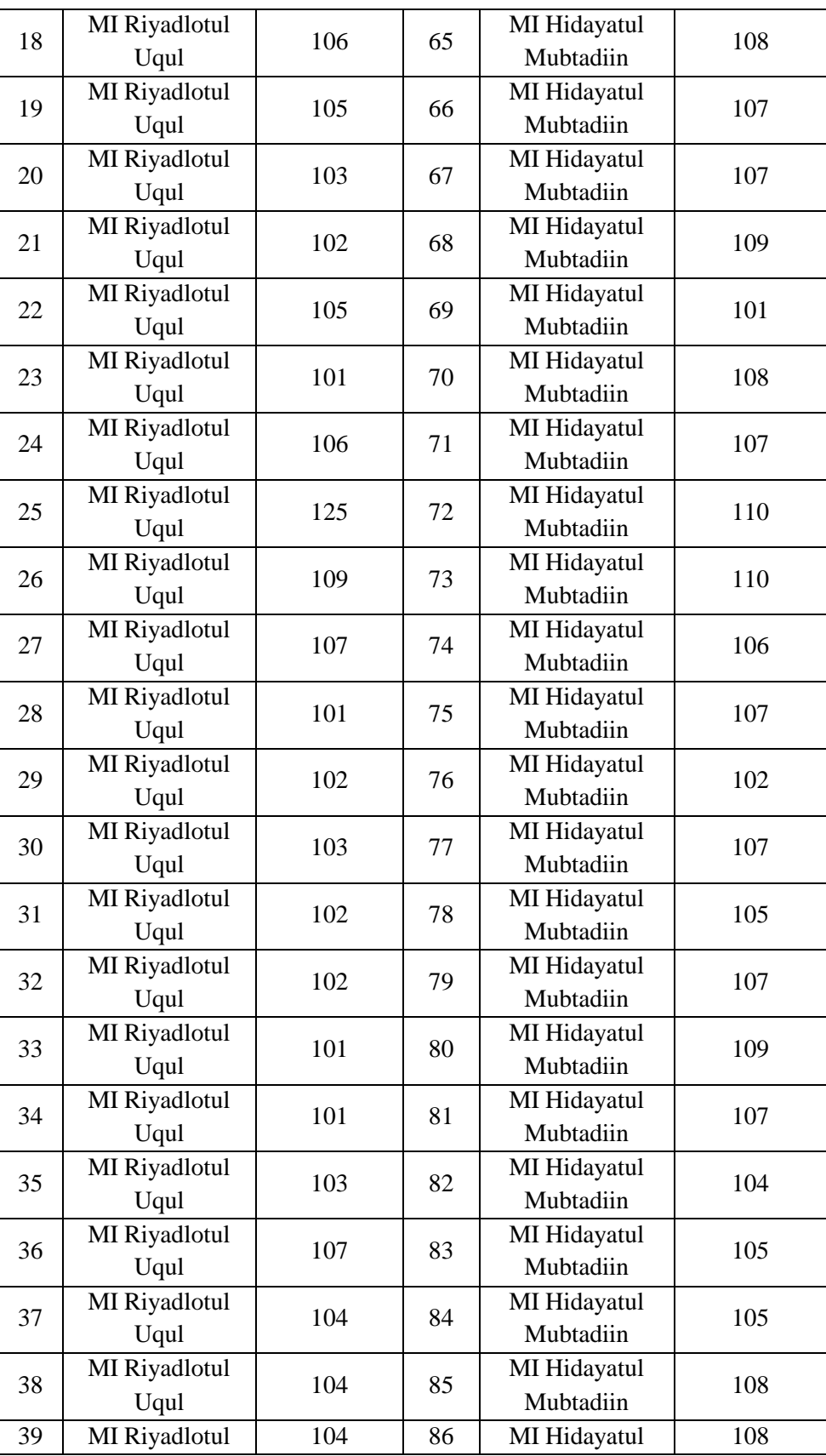

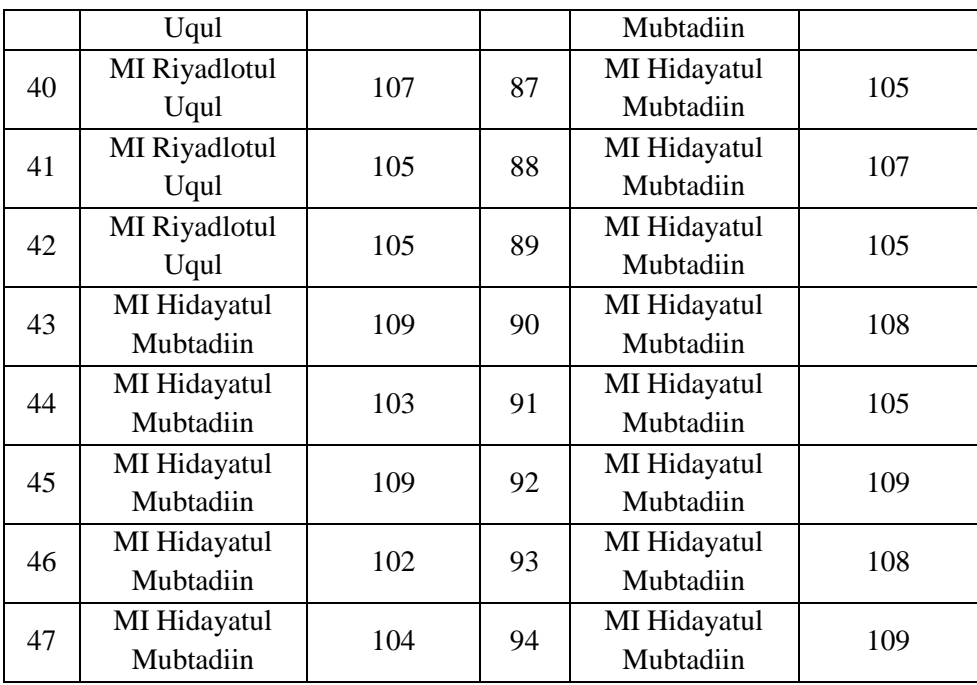

Data hasil angket motivasi belajar siswa yang dikumpulkan dari responden sebanyak 94. Berdasarkan analisa deskriptif yang diolah dengan menggunakan bantuan *SPSS 18.0 for windows*, dapat diperoleh hasil pada tabel berikut ini.

**Tabel 4.5 Hasil Statistik**

|          |                       | motivasi<br>belajar |
|----------|-----------------------|---------------------|
| N        | Valid                 | 94                  |
|          | Missing               |                     |
| Mean     |                       | 106.28              |
| Median   |                       | 106.50              |
| Mode     |                       | 107                 |
|          | <b>Std. Deviation</b> | 3.593               |
| Variance |                       | 12.912              |
| Range    |                       | 24                  |
|          | Minimum               | 101                 |
|          | Maximum               | 125                 |
| Sum      |                       | 9990                |

Untuk variabel motivasi belajar (X2) dapat diketahui rata-rata (mean) yaitu 106.28 dibulatkan menjadi 106, median (Me) yaitu 106.50 dibulatkan menjadi 106, modus (Mo) yaitu 107, dan standar deviasi yaitu 3.593 dibulatkan menjadi 4. Skor maksimum yang diperoleh yaitu 125 dan skor minimumnya yaitu 101. Maka rentang jumlah skor maksimum (*range*) yang mungkin diperoleh adalah 125 - 101 = 24. Interval kelas menggunakan rumus  $k = 1 + 3.3 \log n$  (k adalah banyaknya kelas interval dan n adalah banyaknya data), maka diperoleh k = 1 + 3.3 log 94 = 7.51 dibulatkan menjadi 8. Jadi banyaknya kelas adalah 8. Kemudian panjang interval kelas adalah  $R/k = 24 : 8 = 3$ .

Jadi dapat diklasifikasikan kelas interval motivasi belajar sebagai berikut :

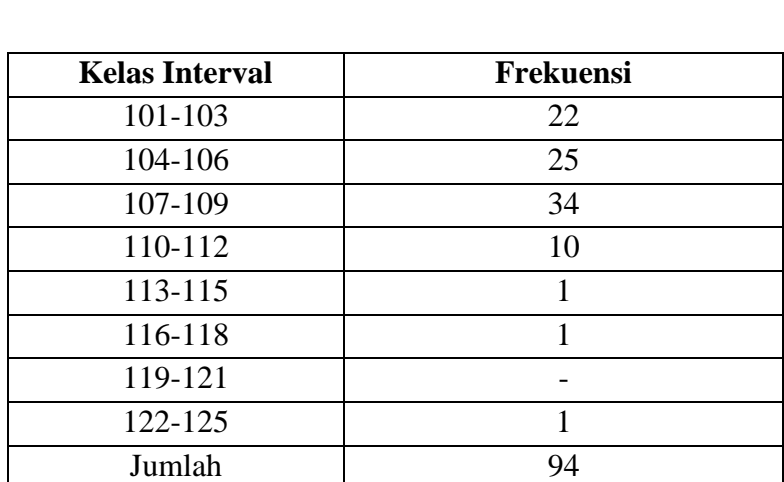

## **Tabel 4.6 Kelas Interval**

Adapun pada tabel distribusi frekuensi pada motivasi belajar siswa dapat digambarkan ke dalam bentuk histogram sebagai berikut:

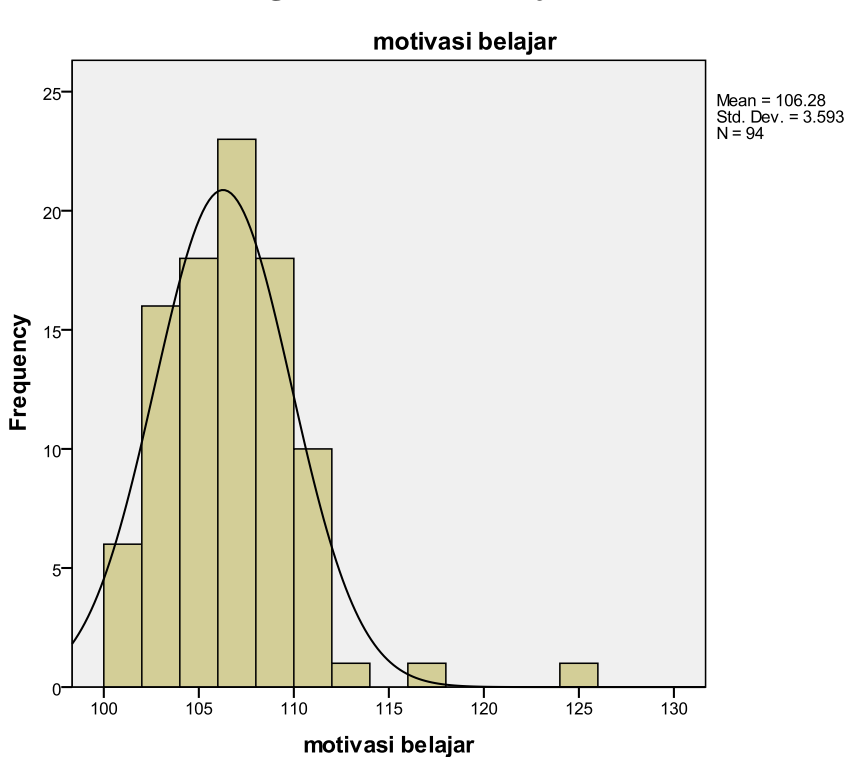

**Gambar 4.2 Histogram Motivasi Belajar**

3. Prestasi Belajar Siswa

Peneliti mengambil skor hasil belajar dari nilai rata-rata Ujian Tengah Semester (UTS) mata pelajaran Agama tahun ajaran 2018/2019. Selengkapnya untuk hasil rata-rata nilai UTS dari para responden disajikan dalam tabel di bawah ini yaitu :

| NO             | Sekolah               | Nilai UTS | NO. | Sekolah                   | Nilai UTS |
|----------------|-----------------------|-----------|-----|---------------------------|-----------|
| $\mathbf{1}$   | MI Riyadlotul<br>Uqul | 66        | 48  | MI Hidayatul<br>Mubtadiin | 76        |
| $\overline{2}$ | MI Riyadlotul<br>Uqul | 66        | 49  | MI Hidayatul<br>Mubtadiin | 75        |
| 3              | MI Riyadlotul<br>Uqul | 65        | 50  | MI Hidayatul<br>Mubtadiin | 69        |
| $\overline{4}$ | MI Riyadlotul<br>Uqul | 68        | 51  | MI Hidayatul<br>Mubtadiin | 75        |
| 5              | MI Riyadlotul<br>Uqul | 60        | 52  | MI Hidayatul<br>Mubtadiin | 78        |
| 6              | MI Riyadlotul<br>Uqul | 73        | 53  | MI Hidayatul<br>Mubtadiin | 73        |
| 7              | MI Riyadlotul<br>Uqul | 71        | 54  | MI Hidayatul<br>Mubtadiin | 72        |
| 8              | MI Riyadlotul<br>Uqul | 76        | 55  | MI Hidayatul<br>Mubtadiin | 69        |
| 9              | MI Riyadlotul<br>Uqul | 73        | 56  | MI Hidayatul<br>Mubtadiin | 63        |
| 10             | MI Riyadlotul<br>Uqul | 72        | 57  | MI Hidayatul<br>Mubtadiin | 62        |
| 11             | MI Riyadlotul<br>Uqul | 67        | 58  | MI Hidayatul<br>Mubtadiin | 61        |
| 12             | MI Riyadlotul<br>Uqul | 71        | 59  | MI Hidayatul<br>Mubtadiin | 74        |
| 13             | MI Riyadlotul<br>Uqul | 63        | 60  | MI Hidayatul<br>Mubtadiin | 74        |
| 14             | MI Riyadlotul<br>Uqul | 62        | 61  | MI Hidayatul<br>Mubtadiin | 75        |
| 15             | MI Riyadlotul<br>Uqul | 64        | 62  | MI Hidayatul<br>Mubtadiin | 69        |
| 16             | MI Riyadlotul<br>Uqul | 64        | 63  | MI Hidayatul<br>Mubtadiin | 69        |
| 17             | MI Riyadlotul<br>Uqul | 68        | 64  | MI Hidayatul<br>Mubtadiin | 63        |
| 18             | MI Riyadlotul<br>Uqul | 78        | 65  | MI Hidayatul<br>Mubtadiin | 63        |
| 19             | MI Riyadlotul<br>Uqul | 73        | 66  | MI Hidayatul<br>Mubtadiin | 64        |

**Tabel 4.7 Hasil UTS Siswa**

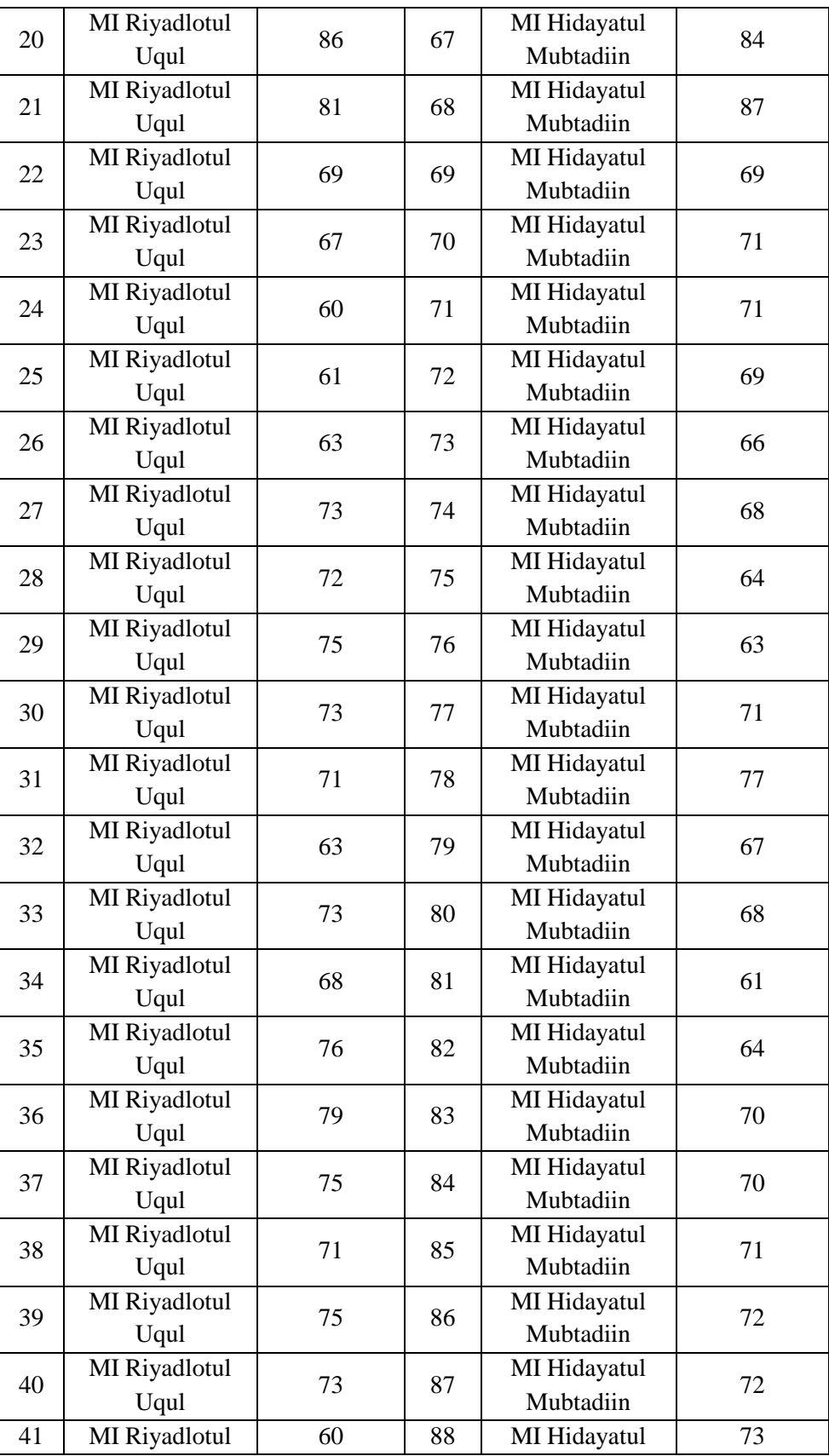

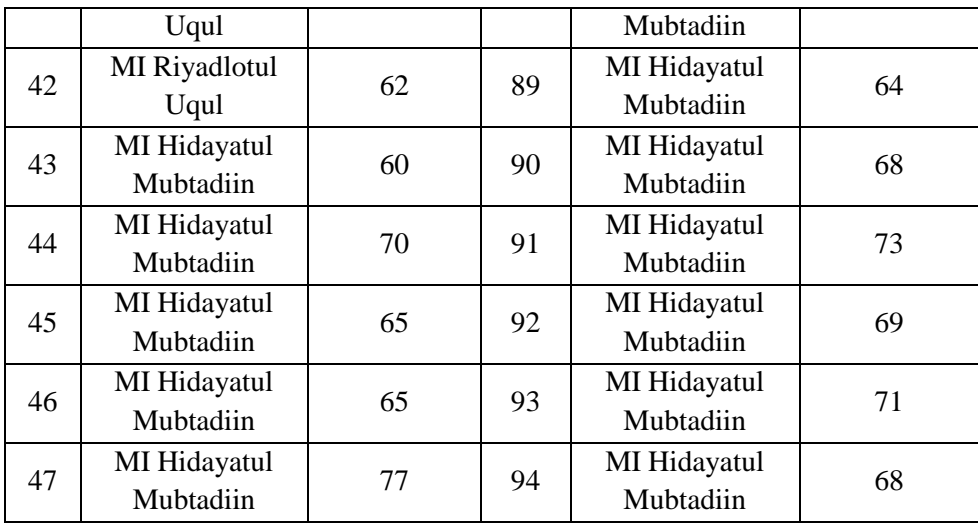

Berdasarkan analisa deskriptif yang diolah dengan menggunakan bantuan *SPSS 18.0 for windows*, dapat diketahi hasil sebagai berikut :

|          |                       | prestasi<br>belajar |
|----------|-----------------------|---------------------|
| N        | Valid                 | 94                  |
|          | Missing               | 0                   |
| Mean     |                       | 69.56               |
| Median   |                       | 69.65               |
| Mode     |                       | $63^{\circ}$        |
|          | <b>Std. Deviation</b> | 5.828               |
| Variance |                       | 33.962              |
| Range    |                       | 27                  |
|          | Minimum               | 60                  |
|          | Maximum               | 87                  |
| Sum      |                       | 6538                |

**Tabel 4.8 Statistik Deskriptif**

Untuk variabel prestasi belajar siswa (Y) dapat diketahui rata-rata (mean) yaitu 69.56 dibulatkan menjadi 70, median (Me) yaitu 69.65 dibulatkan menjadi 70, modus (Mo) yaitu 63, dan standar deviasi yaitu 5.828 dibulatkan menjadi 6. Skor maksimum yang diperoleh yaitu 87 dan skor minimumnya yaitu 60. Maka rentang jumlah skor maksimum (*range*) yang mungkin diperoleh adalah 87 - 60 = 27. Interval kelas menggunakan rumus  $k = 1 + 3.3 \log n$  (k adalah banyaknya kelas interval dan n adalah banyaknya data), maka diperoleh k = 1 + 3.3 log 94 = 7.51 dibulatkan menjadi 8. Jadi banyaknya kelas adalah 8. Kemudian panjang interval kelas adalah R/k =  $27: 8 = 3,375$  dibulatkan menjadi 3.

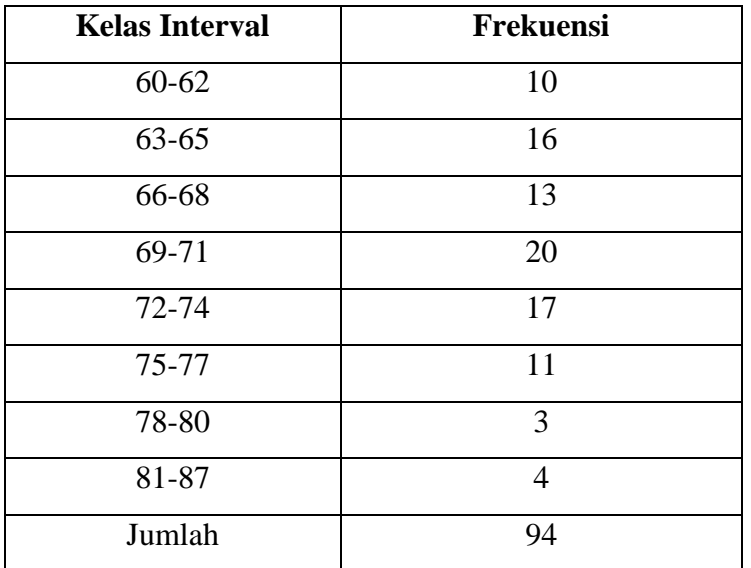

## **Tabel 4.9 Kelas Interval**

Adapun pada tabel distribusi frekuensi pada prestasi belajar siswa

dapat digambarkan ke dalam bentuk histogram sebagai berikut :

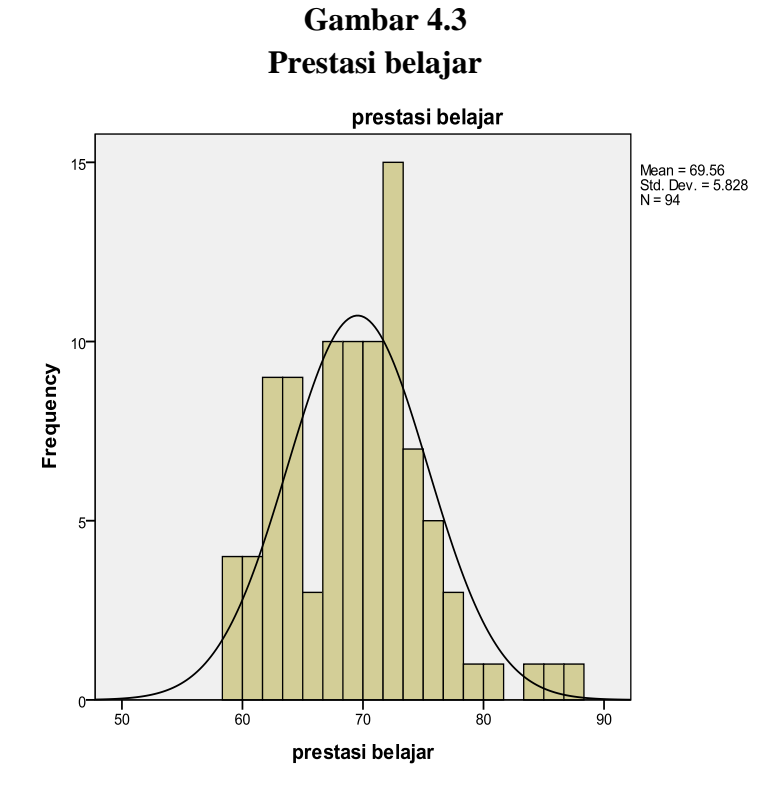

#### **B. Pengujian Hipotesis**

- 1. Uji Prasyarat
	- a) Uji Validitas Instrumen

Sebelum angket diberikan kepada responden. Maka angket yang digunakan harus terbukti validitasnya. Oleh karena itu peneliti menggunakan validitas ahli dan validitas secara empiris. Validitas ahli yaitu 1 dosen IAIN Tulungagung yaitu bapak Germino Wahyu Broto, M.Si.

Selanjutnya melakukan uji validitas empiris. Dalam pengujian ini instrumen angket diujikan kepada 30 responden yang telah disiapkan. Setelah data terkumpul, selanjutnya dilakukan pengujian dengan bantuan *SPSS 18.0 for Windows.* Hasil dari perhitungan ini berupa nilai r hitung nantinya akan dibandingkan dengan nilai r tabel. Nilai r tabel diketahui dengan cara membaca r tabel, yaitu = n-2 = 30 – 8 = 28. Nilai n 28 di r tabel sebesar 0.361.

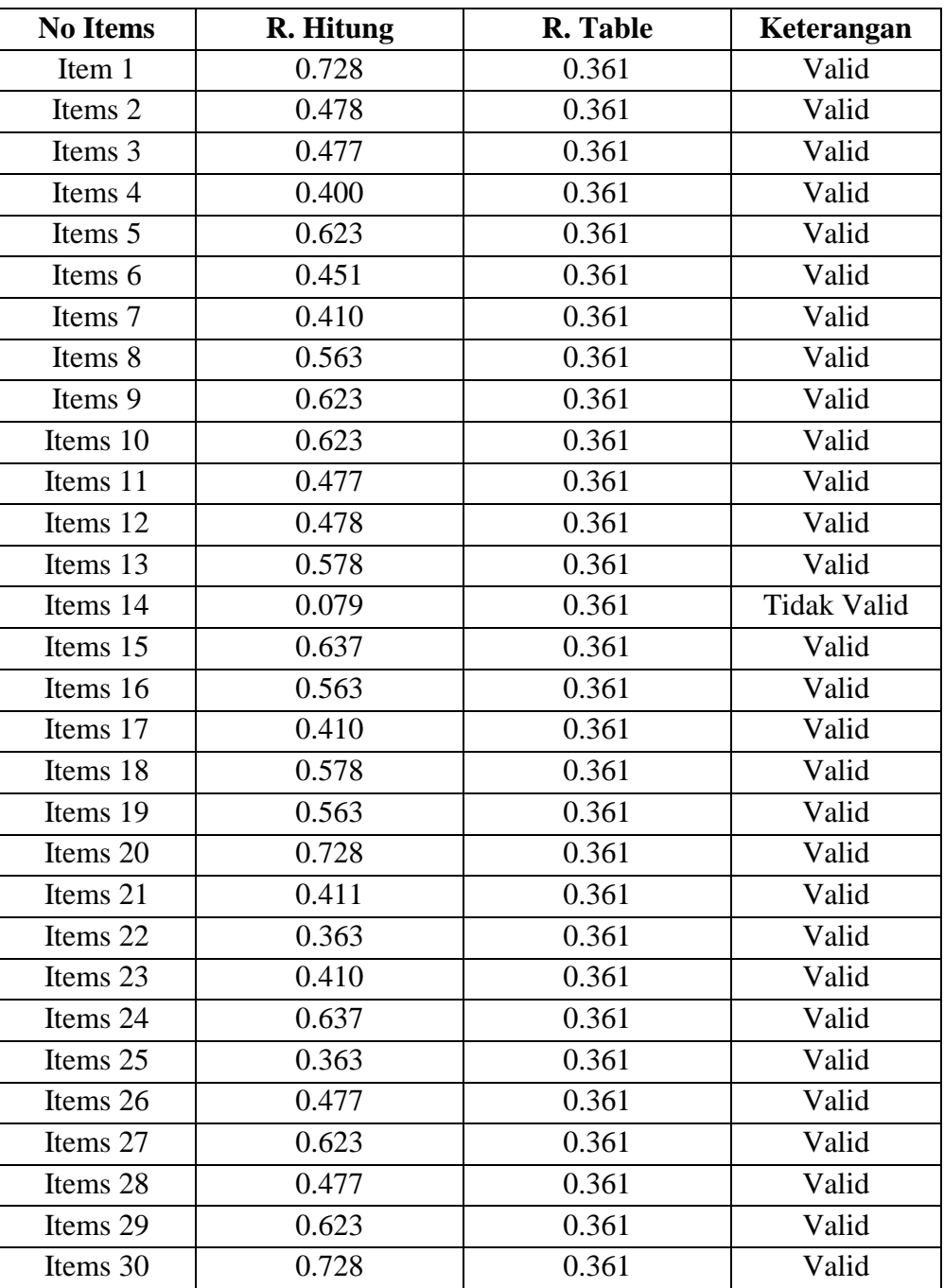

# **Tabel 4.10 Hasil Uji Validitas Instrumen Angket**

| Items 31 | 0.578 | 0.361 | Valid |
|----------|-------|-------|-------|
| Items 32 | 0.411 | 0.361 | Valid |
| Items 33 | 0.563 | 0.361 | Valid |
| Items 34 | 0.400 | 0.361 | Valid |
| Items 35 | 0.410 | 0.361 | Valid |
| Items 36 | 0.728 | 0.361 | Valid |

Berdasarkan tabel 4.10 diatas dapat diketahui terdapat satu item angket yang dinyatakan tidak valid. Selanjutnya item tersebut dibuang, yaitu item angket nomer 14. Item nomer 14 tersebut memiliki nilai r hitung lebih rendah daripada r tabel, yaitu  $0.079 < 0.361$ .

b) Uji reliabilitas

Uji reliabilitas digunakan untuk mengetahui apakah butir soal yang diujikan reliable dalam memberikan hasil pengukuran hasil belajar siswa. Untuk menguji reliabilitas instrument, dalam penelitian ini menggunakan metode *Alpha-Cronbach* dengan bantuan SPSS 18.0 *for windows*. Hasil uji reliabilitas dapat dilihat pada tabel 4.11 berikut ini :

 **Tabel 4.11 Reliability Statistics**

| Cronbach's |            |
|------------|------------|
| Alpha      | N of Items |
| .906       | 36         |

Berdasarkan hasil uji reliabilitas dapat dilihat dari nilai reliabel pada kolom *Alpha-Cronbach*.Jika nilai signifikansi > 0.6 maka data dapat dikatakan Reliabel. Dari tabel 4.11 diatas dapat diketahui bahwa pada kolom *Alpha Cronbach* menunjukan signifikansi 0.906 yang berarti 0.6 sehingga dapat dikatakan reliable.

c) Uji Normalitas

Uji normalitas ini dimaksudkan untuk mengetahui bahwa distribusi penelitian tidak menyimpang secara signifikan dari distribusi normal. Salah satu cara untuk mengetahui nilai normalitas adalah dengan rumus Kolmogorov Smirnov yang dalam ini dibantu menggunakan aplikasi *SPSS 18.0 for Windows.* Hasil uji normalitas dengan menggunakan aplikasi *SPSS 18.0 For Windows* disajikan dalam tabel 4.12 yakni sebagai berikut:

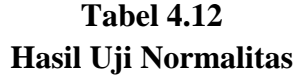

|                                  |                       | Unstandardized<br>Residual |
|----------------------------------|-----------------------|----------------------------|
| N                                |                       | 94                         |
| Normal Parameters <sup>a,b</sup> | Mean                  | .0000000                   |
|                                  | <b>Std. Deviation</b> | 5.60928566                 |
| <b>Most Extreme Differences</b>  | Absolute              | .064                       |
|                                  | Positive              | .054                       |
|                                  | Negative              | $-.064$                    |
| Kolmogorov-Smirnov Z             |                       | .619                       |
| Asymp. Sig. (2-tailed)           |                       | .838                       |

**One-Sample Kolmogorov-Smirnov Test**

a. Test distribution is Normal.

b. Calculated from data.

Berdasarkan tabel 4.12 di atas, output One Sample Kolmogrov-Smirnov Test menunjukkan bahwa nilai Asymp. Sig (2-tailed) adalah 0.838. Jika probabilitas > 0,05, itu berarti bahwa datanya normal.

d) Uji Linearitas

Uji linearitas dimaksudkan untuk mengetahui apakah antara variabel bebas dan variabel terikat terdapat hubungan yang linear atau tidak. Salah satunya cara yaitu peneliti menggunakan uji Anova dengan *SPSS 18.0 for windows.*

| <b>ANOVA Table</b> |                      |                |          |    |        |       |      |  |
|--------------------|----------------------|----------------|----------|----|--------|-------|------|--|
|                    |                      |                | Sum of   |    | Mean   |       |      |  |
|                    |                      |                | Squares  | df | Square | F     | Sig. |  |
| prestasi belajar*  | <b>Between</b>       | (Combined)     | 112.122  | 4  | 28.031 | .819  | .516 |  |
| pendidikan orang   | Groups               | Linearity      | 93.938   |    | 93.938 | 2.744 | .101 |  |
| tua                |                      | Deviation from | 18.185   | 3  | 6.062  | .177  | .912 |  |
|                    |                      | Linearity      |          |    |        |       |      |  |
|                    | <b>Within Groups</b> |                | 3046.329 | 89 | 34.228 |       |      |  |
|                    | Total                |                | 3158.451 | 93 |        |       |      |  |

**Tabel 4.13 Hasil Uji Linearitas Pendidikan Orang Tua Dengan Prestasi Belajar**

Berdasarkan tabel 4.13 di atas, diketahui bahwa variabel pendidikan orang tua memiliki nilai Deviation from Linearity sebesar 0,912. Dikatakan linear jika nilai Sig. > 0.05. Jadi 0.912 > 0.05, artinya terdapat hubungan linear yang signifikan antara variabel pendidikan orang tua (X1) dengan variabel prestasi belajar (Y).

**Tabel 4.14 Hasil uji linearitas motivasi belajar**

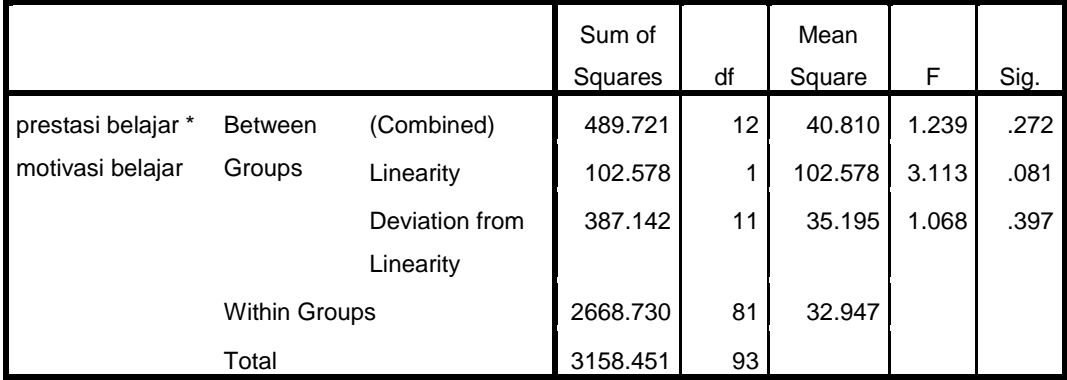

## **Dengan prestasi belajar ANOVA Table**

Berdasarkan tabel 4.14 di atas, diketahui bahwa variabel motivasi belajar memiliki nilai Deviation from Linearity sebesar 0,397. Dikatakan linear jika nilai Sig. > 0.05. Jadi 0.397 > 0.05, artinya terdapat hubungan linear yang signifikan antara variabel motivasi belajar (X2) dengan variabel prestasi belajar (Y).

#### 2. Uji Asumsi Klasik

a) Uji Multikoloniaritas

Dasar pengambilan keputusan pada uji multikoloniaritas adalah dengan melihat nilai Tolerance dan VIF. Pedomannya adalah sebagai berikut :

Pedoman dengan nilai Tolerance

- Jika nilai tolerance lebih besar dari 0.10 maka tidak terjadi multikoloniaritas dalam model regresi.
- Jika nilai Tolerance lebih kecil dari 0.10 maka terjadi multikoloniaritas dalam model regresi.

Pedoman dengan nilai VIF

- Jika nilai VIF < 10.0 maka tidak terjadi multikoliaritas dalam model regresi.
- Jika nilai VIF > 10.0 maka terjadi multikoloniaritas dalam model regresi.

Hasil pengujian multikoliniaritas dengan bantuan *SPSS 18.0 For Windows* dapat kita lihat pada tabel berikut

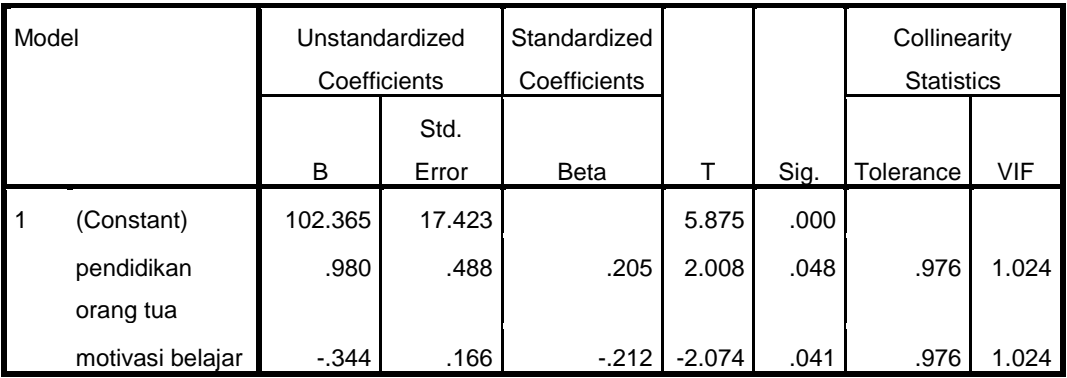

# **Tabel 4.15 Hasil Uji Multikoloniaritas**

**Coefficients<sup>a</sup>**

a. Dependent Variable: prestasi belajar

Dari tabel diatas diketahui nilai Tolerance sebesar 0.976 > 0.10. begitu juga pada nilai VIF yaitu sebesar 1.024 > 10.0. Artinya tidak terjadi hubungan multikoloniaritas dalam model regresi.

b) Uji Heterokedastisitas

Uji heteroskedastisitas adalah uji yang dilakukan untuk menilai apakah ada ketidaksamaan varian dari residual untuk semua pengamatan pada model regresi linear. Jika nilai Sig. > 0.05 maka tidak terjadi gejala heteroskedastisitas. Hasil dari uji heteroskedastisitas ini dapat dilihat pada tabel berikut.

| <b>UUGHIUIGHI</b> J |                      |                                |            |                              |          |      |  |  |
|---------------------|----------------------|--------------------------------|------------|------------------------------|----------|------|--|--|
| Model               |                      | Unstandardized<br>Coefficients |            | Standardized<br>Coefficients |          |      |  |  |
|                     |                      | B                              | Std. Error | <b>Beta</b>                  |          | Sig. |  |  |
|                     | (Constant)           | 13.650                         | 10.672     |                              | 1.279    | .204 |  |  |
|                     | pendidikan orang tua | .104                           | .299       | .037                         | .349     | .728 |  |  |
|                     | motivasi belajar     | $-.091$                        | .101       | $-.094$                      | $-0.895$ | .373 |  |  |

**Tabel 4.16 Hasil Uji Heteroskedastisitas Coefficients<sup>a</sup>**

a. Dependent Variable: RES2

Dari tabel diatas dapat diketahui bahwa kedua variable memiliki

nilai Sig.> 0.05. Artinya tidak terjadi gejala heteroskedastisitas.

3. Uji Regresi Linear Berganda

Setelah uji prasyarat dan asumsi klasik terpenuhi, maka selanjutnya dapat dilakukan uji regresi linear berganda. Uji ini dilakukan dengan bantuan *SPSS 18.0 For Windows.* Sebelumnya kita menentukan hipotesis yang akan diuji.

- a) H1 : pendidikan orang tua berpengaruh signifikan terhadap prestasi belajar siswa
- b) H2 : motivasi belajar siswa berpengaruh signifikan terhadap prestasi belajar siswa
- c) H3 : pendidikan orang tua dan motivasi belajar siswa berpengaruh signifikan secara bersama-sama terhadap prestasi belajar siswa.

Selanjutnya menentukan kriteria pengujian, yaitu sebagai berikut :

a) Untuk H1 dan H2, apabila nilai Sig. t < 0.05 maka hipotesis diterima. Apabila nilai Sig. t > 0.05 maka hipotesis ditolak.

b) Untuk H 3, apabila nilai Sig. F < 0.05 maka hipotesis diterima. Apabila nilai Sig. F > 0.05 maka hipotesis ditolak.

*Pengujian pertama,* hasil pengujian dengan bantuan *SPSS 18.0 For Windows* menghasilkan ouput berikut ini :

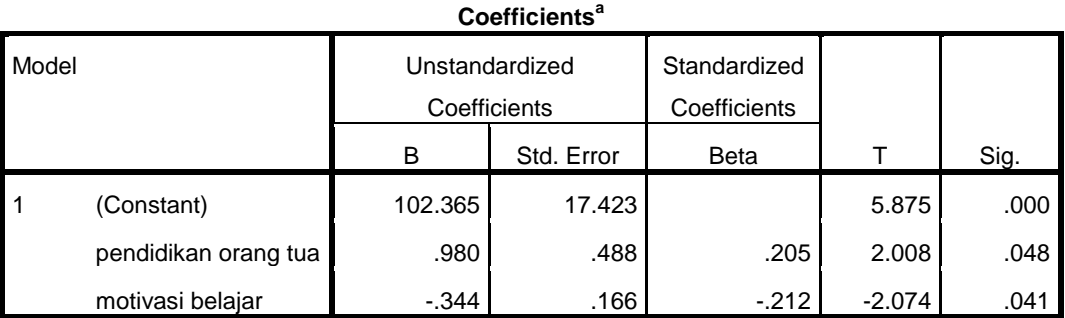

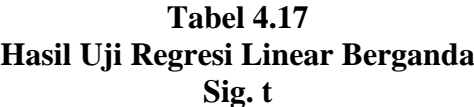

a. Dependent Variable: prestasi belajar

- H1 : pendidikan orang tua berpengaruh signifikan terhadap prestasi belajar siswa.
- H2 : motivasi belajar siswa berpengaruh signifikan terhadap prestasi belajar siswa

Dari tabel diatas dapat diketahui bahwa nilai Sig. untuk variable pendidikan orang tua sebesar 0.048 < 0.05. oleh karena itu hipotesis diterima, artinya pendidikan orang tua berpengaruh terhadap prestasi belajar siswa. Selanjutnya nilai Sig. untuk variabel motivasi belajar sebesar 0.041 < 0.05. oleh karena itu hipotesis diterima, artinya motivasi belajar siswa berpengaruh terhadap prestasi belajar siswa.

*Pengujian kedua,* hasil pengujian dengan bantuan *SPSS 18.0 For Windows*  menghasilkan ouput berikut ini :

# **Tabel 4.18 Hasil Uji Regresi Linear Berganda Sig. F**

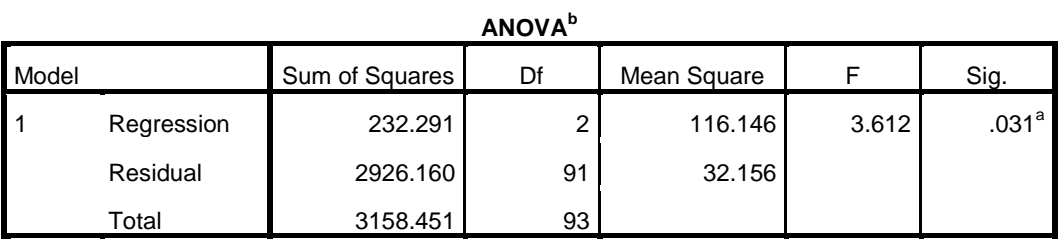

a. Predictors: (Constant), motivasi belajar, pendidikan orang tua

b. Dependent Variable: prestasi belajar

- H3 : pendidikan orang tua dan motivasi belajar siswa berpengaruh signifikan secara bersama-sama terhadap prestasi belajar siswa.

Dari tabel diatas dapat diketahui nilai Sig sebesar 0.031 < 0.05. Maka dapat disimpulkan bahwa hipotesis diterima, artinya pendidikan orang tua dan motivasi belajar siswa berpengaruh signifikan secara bersama-sama tehadap prestasi belajar siswa.